$\oplus$  BOLAND COMMUNICATIONS

# *VIEWPORT Monitors*

### **Digital HDTV LCD Video Monitors**

### **HIGH DEFINITION MODELS**

**HDTV:** SDI & YPbPr: 1080/720 i/p/sF (23~60 Hz) **SDTV:** NTSC/PAL/SECAM, NTSC4.43/PAL-M **Full PC VGA-DVI** Support EGA through WUXGA 4:3, 16:9, Variable Aspect Ratios H & V Scan Reverse Picture-in-Picture

# **User Manual**

**for Models:**

**6.5"- DHD65DB & LED 8.4"- DHD/DVI 84HR & 84DB 9.0"- DHD9W 10.4"- DHD/DVI 10HR 12.1"- DHD/DVI 12 & 12DB & DBLED 15"- DHD/DVI 15, 15W, & 15DB**

**17" & 17"W- DHD/DVI 17W & 17DB 19"& 20"W- DHD/DVI 19 & DB 20W & DB 24"& 26"- DHD/DVI 24 & 26 32" & 37"- DHD/DVI 32 & 37 42" & 47"- DHD/DVI 42 & 47 55"- DHD/DVI 55**

**including: -x1, -x2 Rackmounted versions**

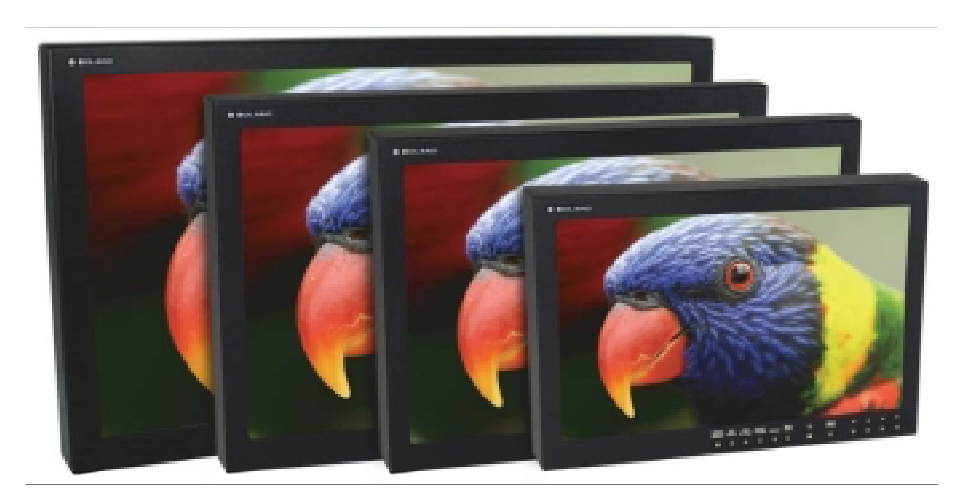

Lake Forest, CA 92630 (800) 918-9090 (949) 465-9911 Fax: (949) 465-9944 **www.bolandcom.com**

# 1 description

#### • **overview**

The **BO**LA**ND**Combi *VIEWPORTS* are high performance LCD video displays for computer and motion video display. The display quality is excellent for both natural and graphic video. The monitors come with integral non-glare glass screens, and are part of the compliment of 4.0 up to 37" *VIEWPORT* family of LCD Video and Computer monitors. All offer the size, brightness and clarity necessary for extended daily use.

#### • **standard features (included in all models)**

SR: **Scan Reverse**. Picture may be mirror-imaged Horz, Vert, or both for prompting or other effects. Image may also be rotated 90°

AR: **Aspect Ratio**. Display may be switched between 4:3, 16:9, or adjustable user settings (1.85, etc.)

UDS: **Up/Down AutoScaling**. A built-in scaler automatically accepts any computer resolution from less than CGA up to UXGA for full screens.

PiP: **Picture-in-Picture**. Main image or window image may each be any two of the three video and computer inputs. Moveable, sizeable window.

CF: **Comb Filter**. Intelligent, adaptive NTSC Y/C filter provides full resolution

without artifacts.

AS: **Automatic TV Standards** (Worldwide) **NTSC/PAL/SECAM/NTSC4.43/PALM**, all autodetected.

US: **Under Scan**. Video mode picture size fully variable from overscan to normal to underscan.

PZ: **Picture Zoom**. Magnify images up to 1000%. View window is pan-tilt adjustable.

CT**: Color Temperature**. Screen temperature fully variable, in PC and Video, with four presets.

SDI**: Serial Digital Interfaces** (Options) Input 270 Mb or 1.45 Gb digital video, for standard or HDTV. Reclock/regen output(s).

#### • **customer support**

Boland provides a full range of support from sales through installation and application of our products. We are here to help. Our office hours are extended, in the Pacific time zone (GMT+8 in winter, +7 summer). To reach us:

#### **BOLAND COMMUNICATIONS**

(949) 465-9911, or (800) 918-9090, (949) 465-9944 [fax] Lake Forest, CA 92630 or: techsupport@bolandcom.com

# 2 installation

#### • **supplied items**

Supplied with your LCD Monitor is a desk-top universal 100-250 VAC, 50/60 Hz AC to 12 volt DC regulated power supply, power and VGA cords, and this instruction manual. Outside the US, a

local power cord may be needed. **Available options** may include: SDI, High Brightness (1850 nts), Remote Controls, and VESA-, Rack-, Wall- Mounts, and Desk Stands.

#### • **handling**

**<sup>A</sup>** *VIEWPORT* **display is rugged. As a precaution though, please consider the following general characteristics of AMTFT LCDs. These are not defects or malfunctions:**

Please handle the panel with care. Since the panel is made of glass, sharp blows to the screen, failure after dropping onto a hard surface, etc., are not covered by the warranty.

High voltages are present inside the cabinet for the fluorescent lighting. There are no fuses or other user-serviceable parts inside. **Do not remove any screws or disassemble the cabinet to stay safe and to retain the Warranty.**

Use only factory-specified power supplies for powering the panel.

A wet, condensing atmosphere (dew or fog) should be avoided. If you require routine operation in these conditions, please consult the factory (optional cabinets are available).

Note the normal operating and storage temperatures in the specifications. Do not place the unit in the sun, as the black cabinet can absorb a considerable amount of heat. Extreme temperatures, just as uncomfortable for people, will cause degraded performance or permanent LCD

damage. Extended temperature models are available. Please also take care to avoid electrostatic discharges.

When a panel is not installed, place it in its packing material or place it *face down* on a smooth table.

After several thousand hours of operation, the special internal fluorescent lamps will eventually taper in their brightness. Please consult the factory for replacement.

Over long periods of time, some changes in luminance uniformity or small dots may become visible, depending on image content.

Avoid fixed video patterns for extended periods of time. Some image retention may temporarily occur. If possible, use an interesting screen saver or black.

Please handle cables and connectors with care. Please replace worn cables with standard, locally-available parts (see power supply substitution caution).

Note that although most Boland screens are glass, they are still somewhat sensitive to scratching. Please clean with a *soft* cloth *slightly dampened* (not dripping) with water or, if necessary, Windex® or 409® type cleaners.

#### • **system requirements**

*VIEWPORT* monitors operate on DC power and display PC video with a 15 pin VGA connector, composite video signal with BNC, or S-Video with a 4-pin mini-DIN (or "S") connectors.

Monitors will display a composite or S-Video from a 525 or 625 standard video signal at a nominal 1.0 Vpp (when properly 75? terminated, where source video is 2.0 Vpp unterminated), and are for use as connected to all normal baseband video systems. (The "C" component of the Y/C signal is 0.7 Vpp nominal.)

The built-in scaler very cleanly displays PC images from CGA (320 x 480) to WUXGA (1920 x 1200) resolutions. Boland models for high resolutions formats, like HDTV, are available.

#### • **physical mounting**

When mounting the panel on a flat surface, allow clearance for any connection cords on the rear. In the corners on the backside of monitors are 10-32 threaded inserts for mounting screws. Use screws that don't penetrate the cabinet more than ½".

Also on the backside of many models are 75 or 100 mm **VESA** pattern holes. These holes may accept no. 6, 8, 10, **M4, or M5** screws, depending on a model's size and weight. The VESA holes are typically used for wall mounts and desk stands.

Also, up to 15", a  $\frac{1}{4}$ -20 (UNC) threaded socket is on the bottom side (not for vehicle use).

The LCD monitors dissipate only a few watts (see *specifications),* so no special cooling or ventilation is usually required (except with DB models). The mounting location may usually be enclosed. But avoid any mounting situations with appliance, environmental, or solar heat sources that may cause the monitor's operating location to exceed 122°F/50°C.

#### • **power and video connections**

*VIEWPORT* LCD monitors connect like CRT-type monitors. The connections are video and power:

#### **Power Connection - 12 Volts DC**

Insert the barrel or XLR plug from the desk-top power supply into the jack on the back of the panel. The AC side of the power supply will accept **100-240 VAC, 50/60 Hz**. Some monitors have

an optional 9 to 36 VDC feature built-in.

#### **Video Connections**

Most *VIEWPORT* monitors have BNC connectors for composite, 4-pin for S-Video and one VGA input video source per screen (most screens have autoterminating loop-thru 75? BNCs)

**Computer Connections** (next page)

#### • **computer connections**

The "VGA" connection may be made with the supplied cord, plugging a cord into the back of the monitor and into the (back) of the computer. Supply the monitor with a **CGA** (320 x 480) up to a **WUXGA** (1920 x 1200) signal. A **built-in processor** will adjust the image automatically to fit the screen.

See Page 10 for operation of the fan switch located here.

YPbPr is connected into the VGA input on some smaller models, and optionally on all models. Use the R, G,and B connectors of the supplied VGA-5BNC cable shown.

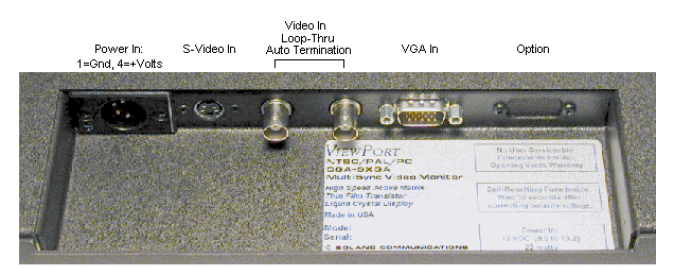

Connector Well, typical of 10.4 to 20" Monitors

Breakout Cable, VGA to 5 BNCs. VGA input also accepts YPbPr.

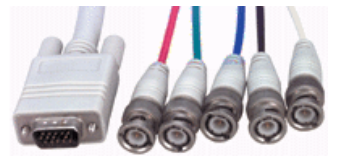

### 3 Operation

Your *VIEWPORT* Monitor's On-Screen menu provides for normal operational adjustments. These user adjustments are stored (memorized) separately for VGA, Composite, and Y/C S-Video, and separately for both NTSC and PAL modes.

For normal operation, set the Brightness to just be able to see the **blackest** portions of the video image, then Contrast to bring the **whitest** areas of an image to just less than wash-out. Then set Color and Tint [NTSC] for pleasing flesh tones.

Push the menu button to bring up the menu and to step down through the icons. Starting on the subsequent pages are all the menu choices and a description of each item.

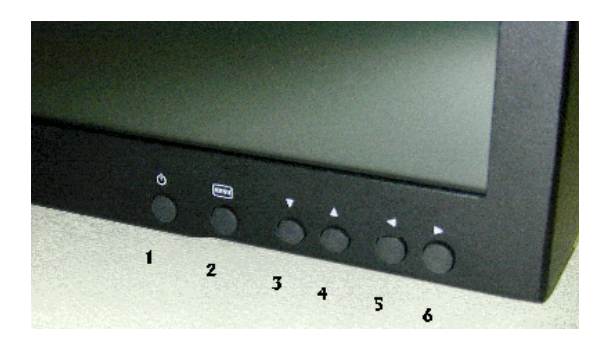

#### Controls and Connections

#### **Monitor Front Side:**

### 1 **b** Power On/Off

When power is applied, the monitor will come on. This button then turns the monitor on and off.

#### 2 MENU Menu On/Off

This button is used to bring up the controls menu. Upon Exit the menu clears from the screen, saving the new settings chosen (or wait 10 seconds).

#### **3 Select Down / Contrast -**

Advance down the menu list with this button.

Without pushing the  $MENU$  button first, this button is Direct Access 2 to reduce Contrast (lower whites level).

#### **4 Select Up / Contrast +**

This is used to move up through the menu list.

Without pushing the  $MENU$  button first, this button is Direct Access 2 to increase Contrast (raise whites level).

#### **5 Decrement / PC**

Use to reduce (-) the amount of the highlighted item. For some items, this selects 'No' or 'Off'.

Without pushing the  $M$ ENU button first, this button is Direct Access 1 to select the next active/available video source in the list..

#### **6 Increment (Enter) / Video**

Pushing this button increases (+) the amount of the chosen item. For some types of items, the button will chose 'Yes' or 'Accept'.

Without pushing the  $M$ ENU button first, this button is Direct Access 1 to select the next active/available video source input in the list.

#### **Monitor Back Side:**

#### **1 Input Connector Well, Power**

(Recessed wiring location for all cables) Place the plug from the world-wide AC power supply (included) into the DC 12V connector. Input power to the monitor from any other source **must** be within the DC Voltage range marked on the monitor label or backside markings. (*Some* monitors will accept 9~36 VDC).

#### **2 Input BNCs, S-Video, and VGA Connectors**

Attach the video cord(s) from cameras, VCRs, PC or other sources to the BNC, Y/C (S-Video), or VGA connectors. When two BNCs are present, connect a source to either. A second cable will allow further connection to another display or device. The internal 75? termination is automatically switched off.

#### **3** *Optional* **Audio and Speaker(s)**

Audio inputs are high impedance. Some monitors may have a jack to feed external speakers.

#### **4 Threaded Mounting Sockets**

The corner threaded sockets are for mounting the monitor. You may mount monitors in any orientation. The screw must not insert deeper than  $\frac{1}{2}$ " (12 mm). The threads are 10-32. See page 3 above regarding VESA mounting.

#### **5 ¼-20 Threaded Mounting Socket**

For flexibility in mounting small models, this bottom-side threaded socket for locating the monitor on a tripod (like an SLR or video camera, or other CCTV mounting arm or device). Do not insert the screw head deeper than 3/8" (8 mm).

**OSD Menu Functions** Note: Software updates may enhance these menu offerings (0.45.70 and later).

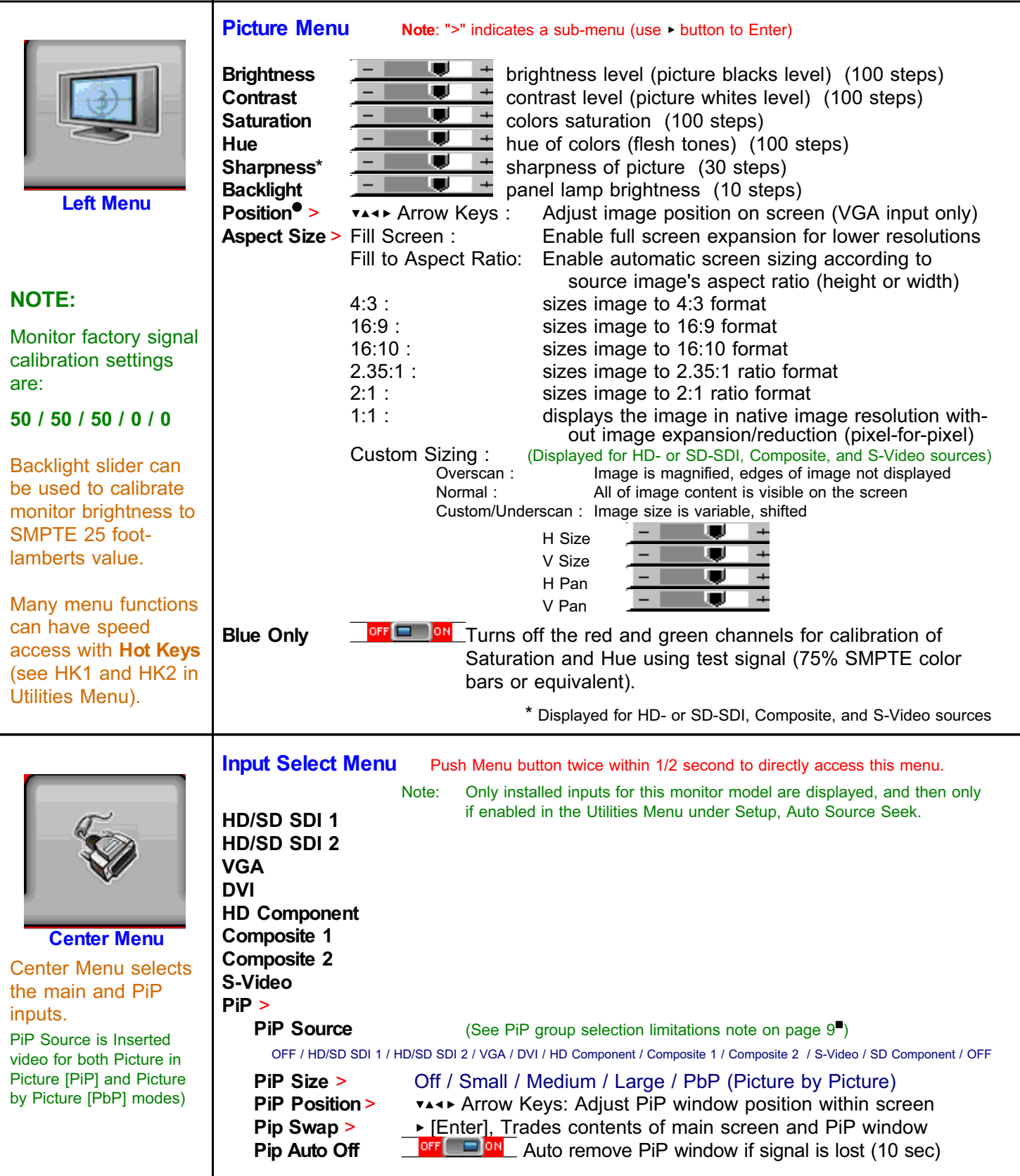

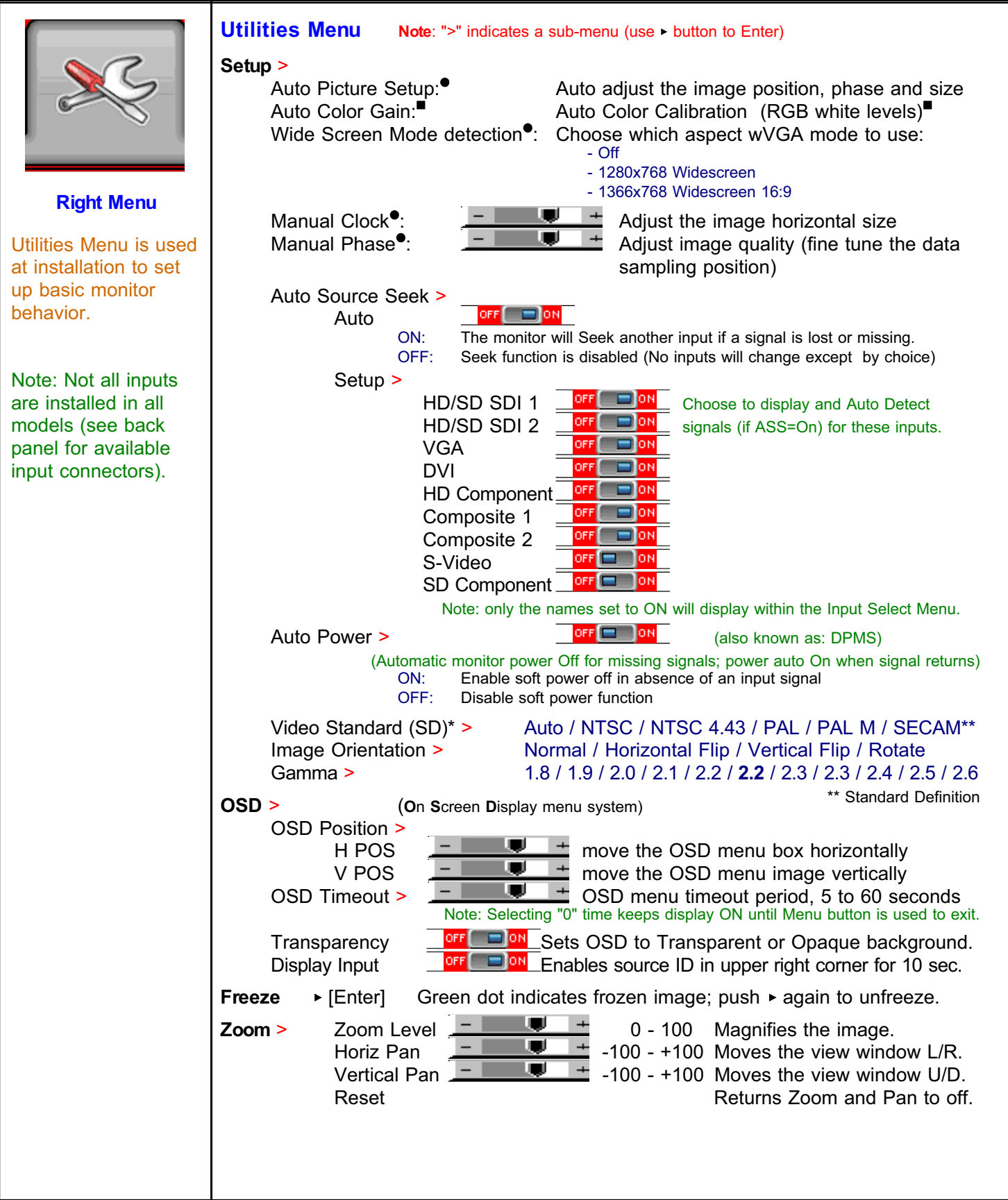

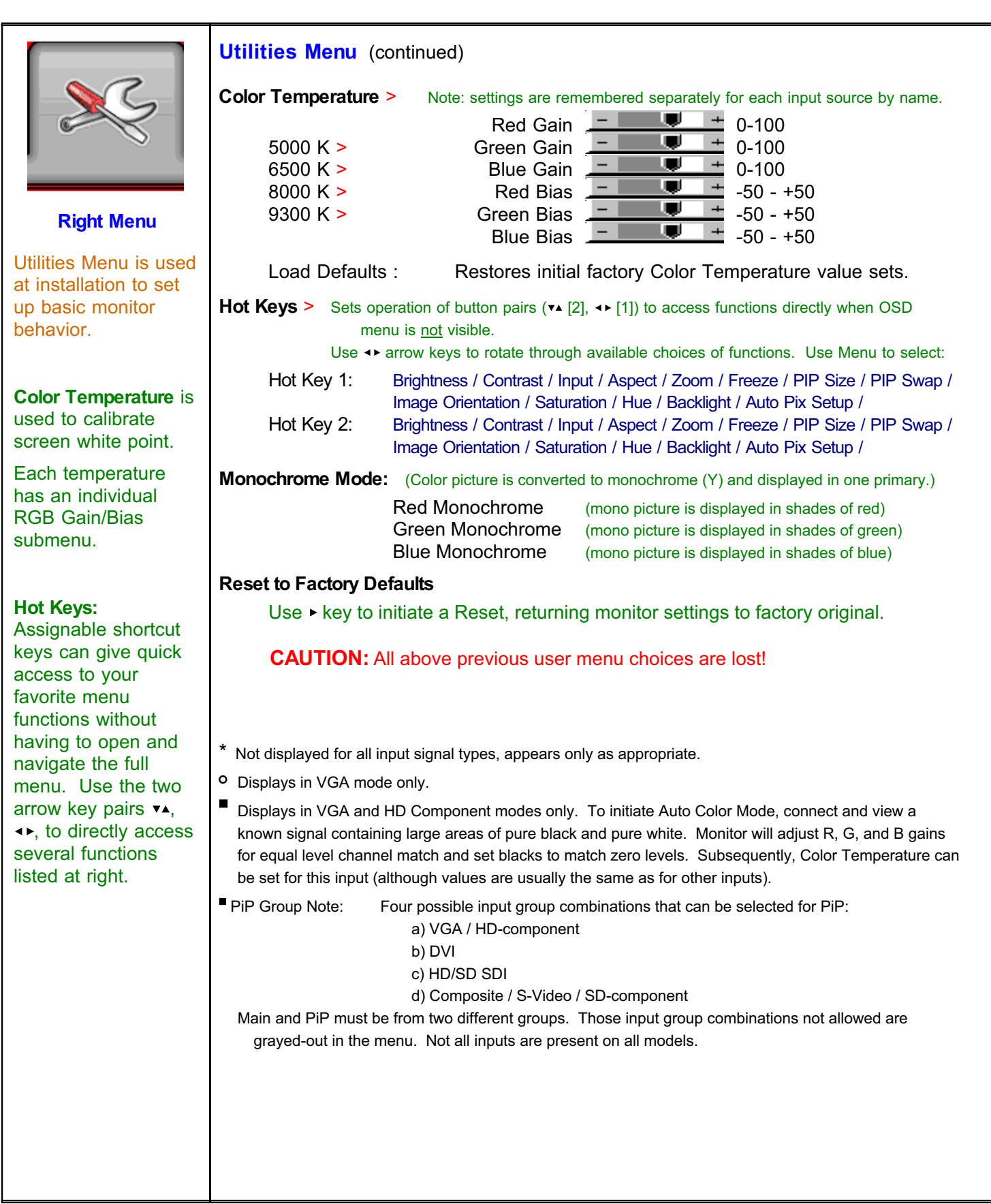

# High Bright Monitors

#### **Description**

The High Brite Option is a factory-installed accessory for an LCD video monitor to boost its brightness to full daylight readability. The 6, 8, 12, 15 an 19"" displays are specified at 2150, 1400, 1650, 2100, and 1650 nts (cd/m²) respectively.

#### **Operation**

In addition to the standard button controls of a normal monitor, the menu, a button, or optionally a knob may be found on the front panel to control the brightness of the internal lamps. With a range of nearly 100:1, the brightness can be adjusted to outdoor daylight conditions down to minimum for night use. Power consumption is quickly reduced at less than the full setting. The brightness can be set to any value without having to change the electronic video adjustments in the menu (Brightness in the *menu* means the video adjustment of the glow in the *black* areas of the picture. Contrast is used to set the whiteness of the lightest areas of the picture.)

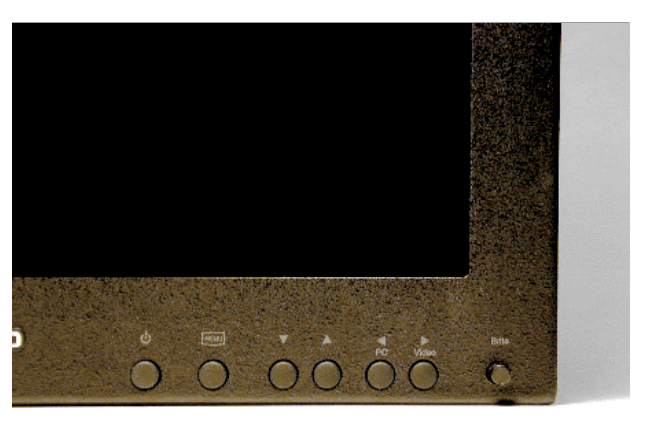

**Note:** DayBrite models usually have a fan switch located in the backside/well area. Use the fan switch to keep the cabinet cool enough to touch. For example, with the bright knob full clockwise, at noon in the sun, you will need the HI setting. Without sunshine or full CW, LO or OFF may be sufficient to keep the cabinet cool.

## 4 Maintenance

A *VIEWPORT* display requires no regular/periodic maintenance.

#### • **Cleaning**

The standard cabinet finish is semi-gloss black paint over aircraft aluminum, or the aluminum cabinet itself is mil-spec blackdye anodized.

Up to 20" screens are non-glare glass. A damp (not dripping) cleaning cloth with a small amount of spray cleaner (such as 409 $^\circ$ , or Windex $^\circ$ ) may be used to remove dust or fingerprints. You will not want to have enough moisture on the outside of the cabinet that liquid would run inside through the cracks.

#### • **Factory Service**

After about fifty thousand hours of service (as long as 10 years, even if used often, depending on the Boland model), it may be possible to notice the screen brightness start to fall to half or less of its original level. Or, the internal fluorescent lamps may not come on at all, or stay on properly, especially when

the temperature is cold. In these cases, the full brightness may be restored by replacing the special type of internal fluorescent lamps (not user serviceablethese require extreme care in a very clean environment). Please contact **BOLAND** COMMUNICATIONS for factory replacement.

• **Warranty** (Note: opening the cabinet voids the warranty)

*VIEWPORT* Video Displays are warranted for two years against defects in materials or workmanship (see the *W arranty A greement*, page 15).

Consequential damages are not covered. Units requiring attention will

need to be returned to the factory for correction. **Telephone for a tracking/RA number before shipping.** Units will be returned UPS Ground pre-paid. Warranty correction is at best an inconvenience, so every reasonable effort will be made by **BOLAND** to smooth the process. Via email, contact us at: techsupport@bolandcom.com.

#### BOLAND COMMUNICATIONS WARRANTY AGREEMENT

All products, including hardware, software, firmware, and documentation are subject to the terms below. Opening the monitor cabinet in any manner for any purpose voids the warranty.

#### 1  $\blacksquare$

**Boland Communications** (Boland) warrants the *VIEWPORT* LCD Monitors and their accessories are provided to be free from defects under normal use. Parts are covered for a period of **two (2) years** and Labor is covered for **one (1) year** from the date of delivery to you.

#### $2$

In the event of a repair under this warranty, Boland's sole obligation is to replace or repair, at Boland's option, any Product free of charge. Any replaced parts shall become Boland's property.

#### $3$

Warranty claims must be made during the warranty period and within seven (7) days of the observation of the defect, accompanied by any necessary evidence satisfactory to Boland. Prior to returning any Product to Boland, you **must** obtain a Return Authorization (RA) Tracking Number and receive shipping instructions from Boland. **Shipments without an RA are subject to refusal at Boland dock.** All Products returned to Boland contain glass and shall be adequately packed (200 lb. corrugated carton and 2" foam on all six sides of product, minimum) and shipped with freight and insurance sender-prepaid or the warranty coverage **will be void** and are subject to return unrepaired. Boland will return all repaired units in double cartons and cushion packaging via pre-paid UPS Ground, Insured. Customer may provide own shipping number or arrange an upgrade for a faster return.

#### $4 \overline{ }$

Except as stated above, there is NO OTHER WARRANTY, REPRESENTATION, OR CONDITION REGARDING BOLAND'S PRODUCTS, SERVICES OR PERFORMANCE, EXPRESSED OR IMPLIED, INCLUDING, BUT NOT LIMITED TO, THE IMPLIED WARRANTIES OF MERCHANTABILITY AND FITNESS FOR A PARTICULAR PURPOSE.

#### $5$

Boland is not responsible for any delays beyond its control, and where possible will advise of any such delays. Boland's entire liability for damages to you or any other party for any cause whatsoever, whether in contract or in tort, including negligence, shall not exceed the price you paid for the unit of Product that is the subject matter of the dispute. In no event will Boland be liable for any damages caused by your failure to perform your obligations, or for any loss of data, profits, savings, or any other consequential and incidental damages, even if Boland has been advised of the possibility of damages, or for any claims by you based on any third-party claim.